$96:73$ **Veolia Towers Hamburg** 

**Würzburg Baskets** 

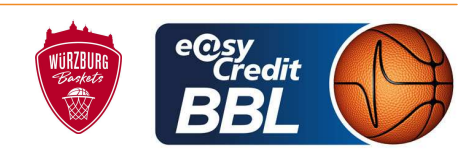

ORUZGANI Zulfikar Referee **Umpires:** MUTAPCIC Armin / FINGERLING Stefan GITZLER Jörg Commissioner:

Attendance: 3.400 Hamburg, edel-optics.de Arena (3.000 Plätze), FR 30 DEZ 2022, 20:30, Game-ID: 27571

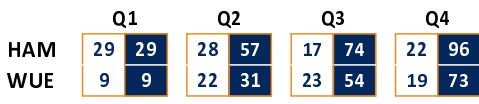

## HAM - Veolia Towers Hamburg (Coach: BARLOSCHKY Benka)

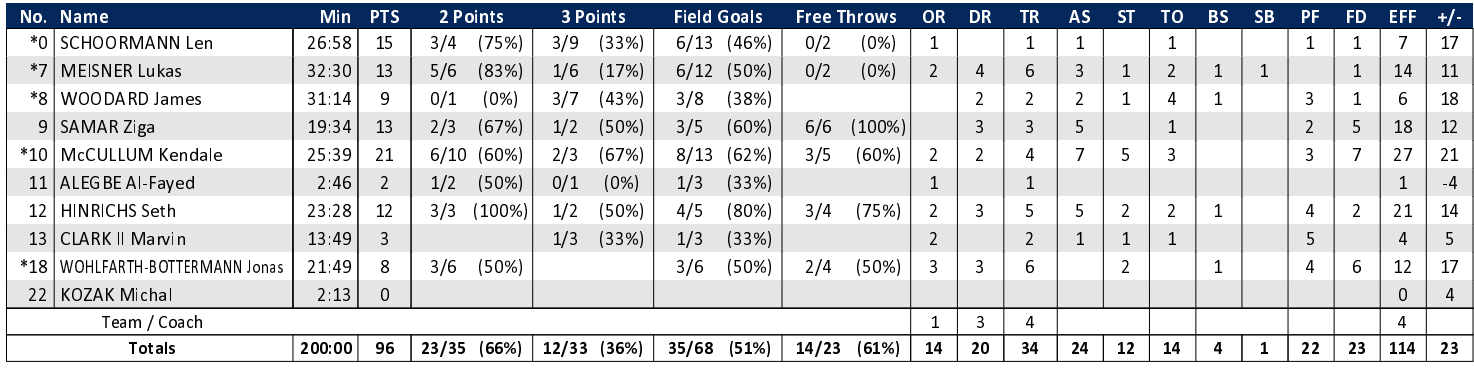

## WUE - Würzburg Baskets (Coach: FILIPOVSKI Sasa)

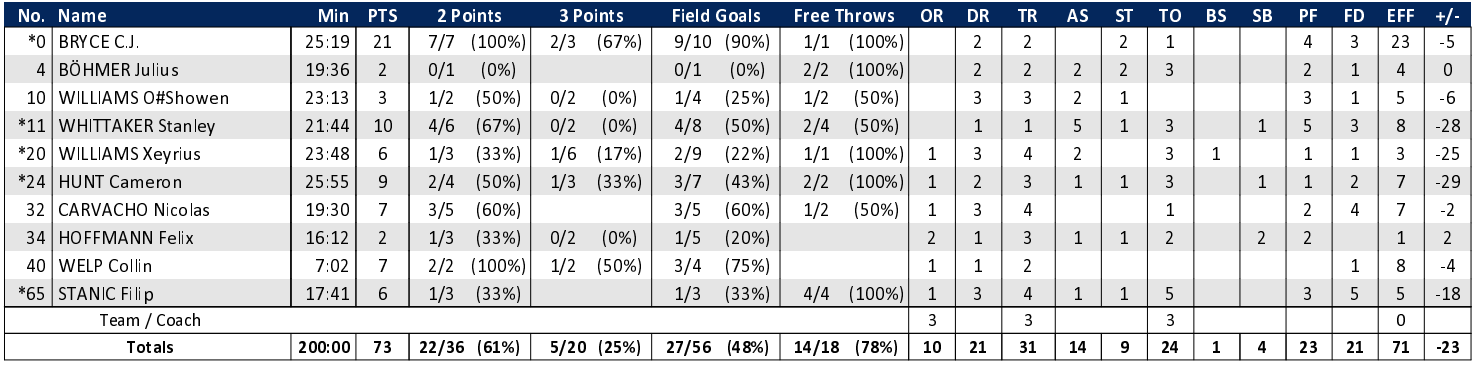

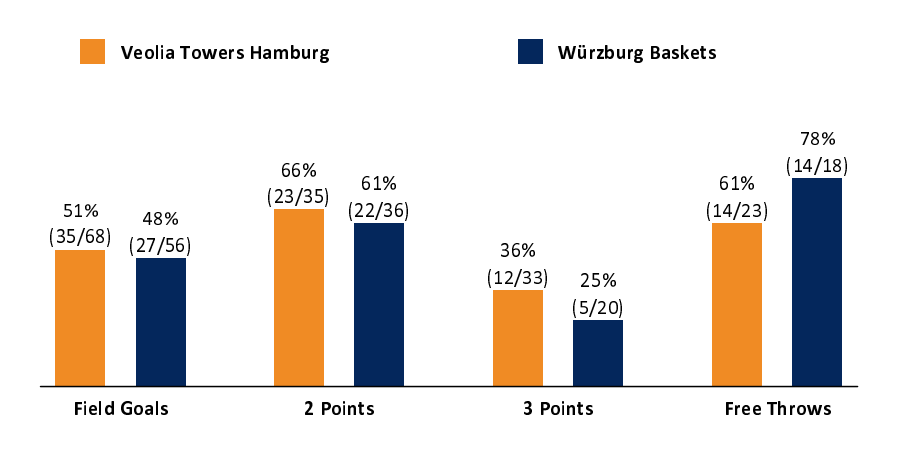

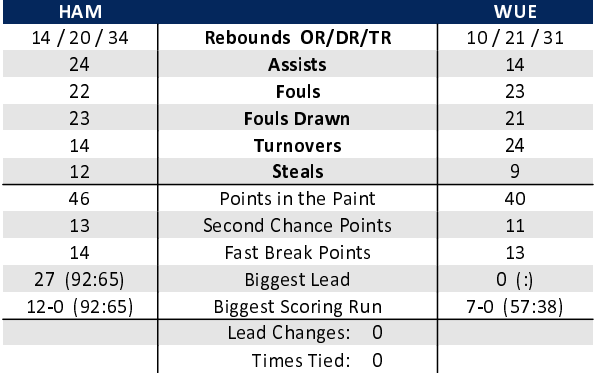

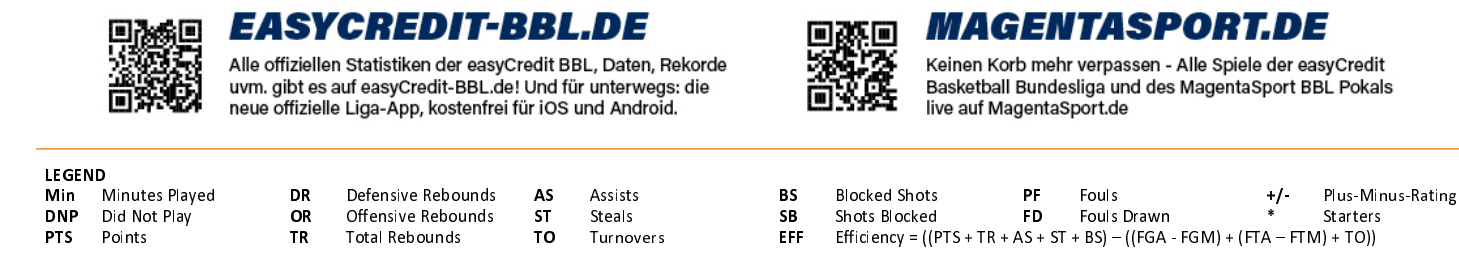